## torressalinas V.2. sep. 2021

# **Journal Impact Measures**  The Impact Factor (2)

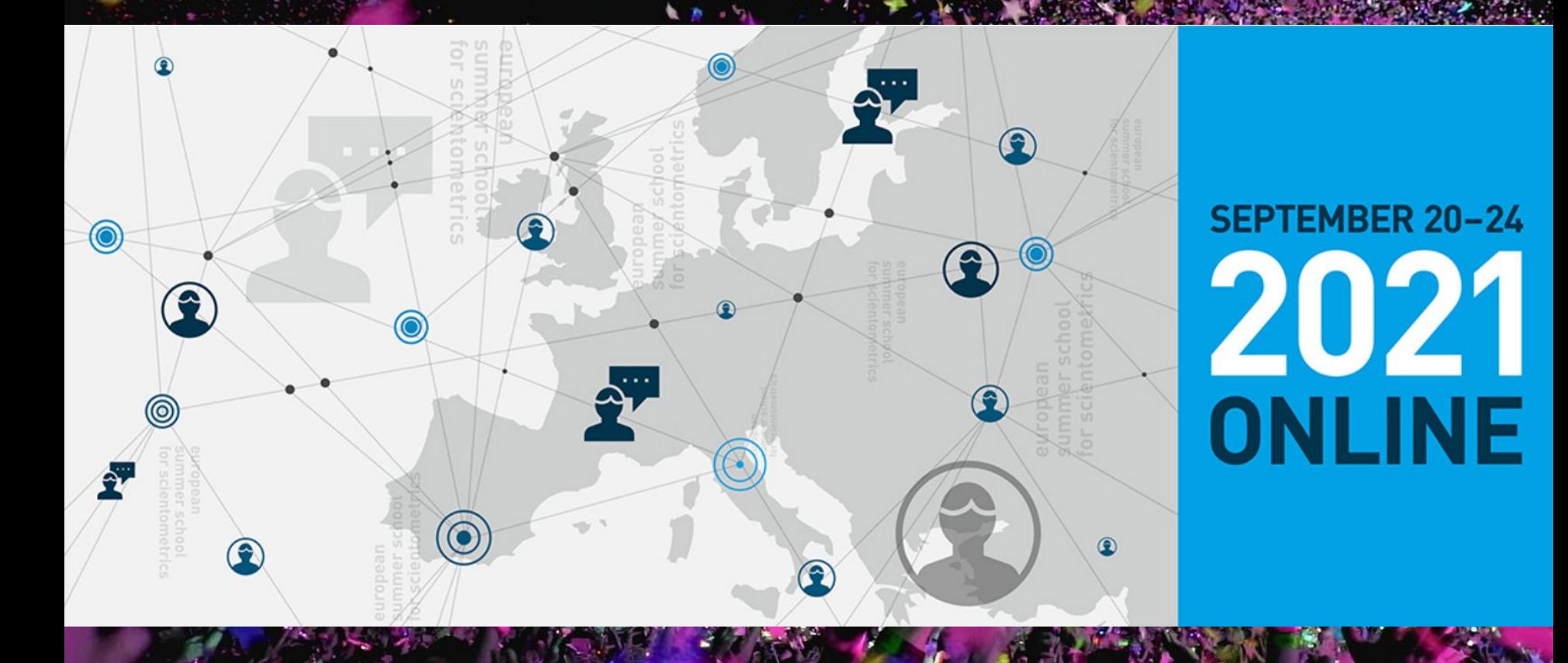

## **●** Introduction **●** Definition and calculation **●** Problems and limitations **●** The Journal Citation Reports

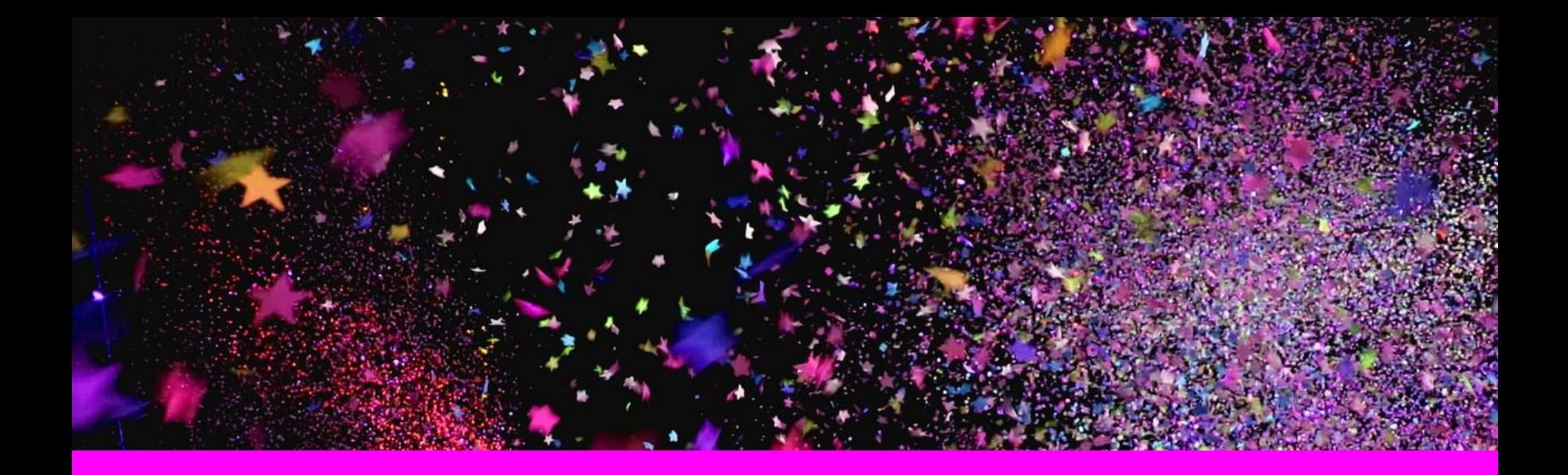

# **Introduction**

**1**

#### 2300 papers about the **impact Factor!!**

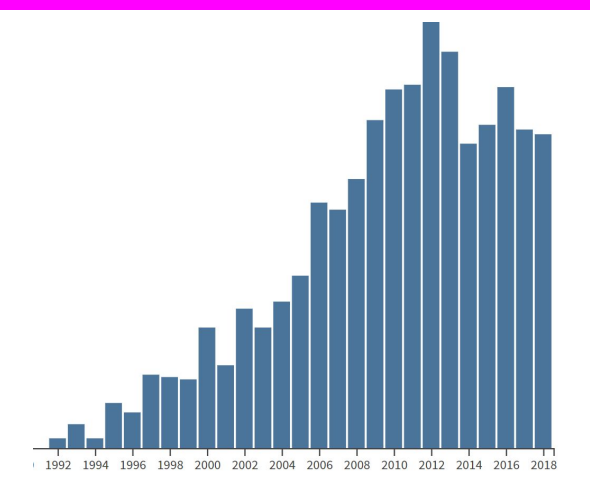

nature cell biology

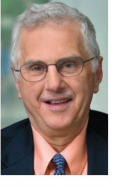

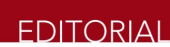

Published: 24 December 201, Bruce Alberts is Editor Editorial

#### **Impact Factor Distortions**

*Assessment* (DORA), the outcome of a gathering of concerned scientists at the December 2012 meeting of the American Society for Cell Biology.\* To correct distortions in the evaluation of scientific research. DORA aims to stop the use of the "iournal impact factor" in judging an

Ending the tyranny of the impact factdature Home | News & Comment | Research | Careers & Jobs | Current Issue | Archive | Archive  $\rangle$  Volume 535  $\rangle$  $\mathsf{Issue}\ 7611$   $\mathsf{News}$   $\mathsf{S}$ Article Nature Cell Biology 16, 1 (20) < ≘ **NATURE | NEWS** 

> Beat it, impact factor! Publishing elite turns against controversial metric

Senior staff at leading journals want to end inappropriate use of the

Hate journal impact factors? New study gives you one more reason

#### Why the impact factor of journals should not be used for evaluating research

BMJ 1997; 314 doi: https://doi.org/10.1136/bmj.314.7079.497 (Published 15 February 1997) Cite this as: BM/ 1997;314:497

#### Declaration of independence from journal impact factor

Coalition of academics, publishers and funders rejects metric 'obsession'

By Elizabeth Gibney

#### Citation analysis as a tool in journal evaluation

**In 1972** Garfield released his first journal impact factors. The result was a list of journals ranked by the average number of citations per research article using the information from the SCI. 2200 Journals

**Science** 

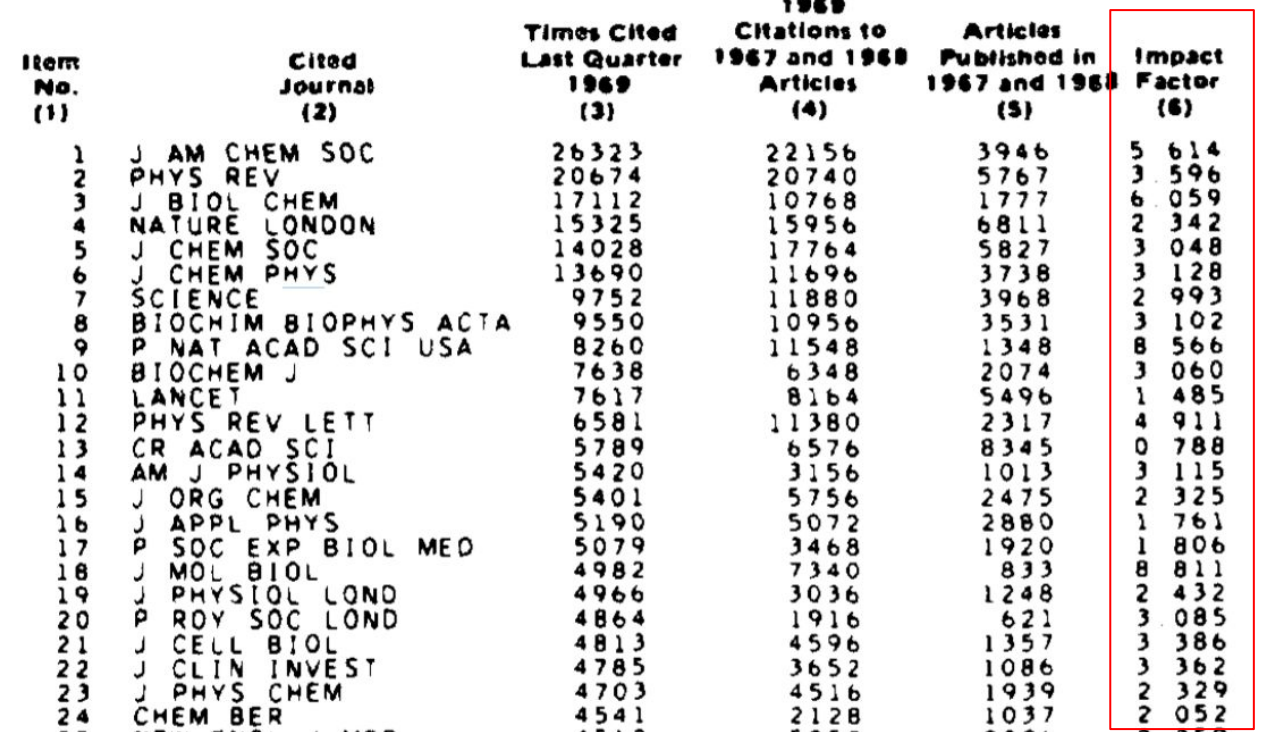

(178):471-479, 1972 **The first ranking of journals using the impact Factor**

## **Uses of the Impact Factor**

#### **In his seminal paper Garfield addressed four possible users and uses**

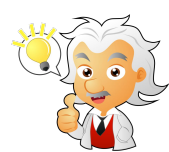

Individual scientists face the problem of **selecting journals to read and keep**, as well as compiling reference for their students

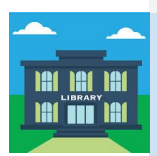

would appear to be of great potential value in the **management of library journal collections**

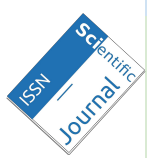

Editors and editorial boards of scientific journals may also find citation analysis **helpful for editorial policies**

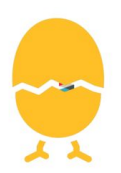

Perhaps the most important application of citation analysis is in studies of **science policy and research evaluation**

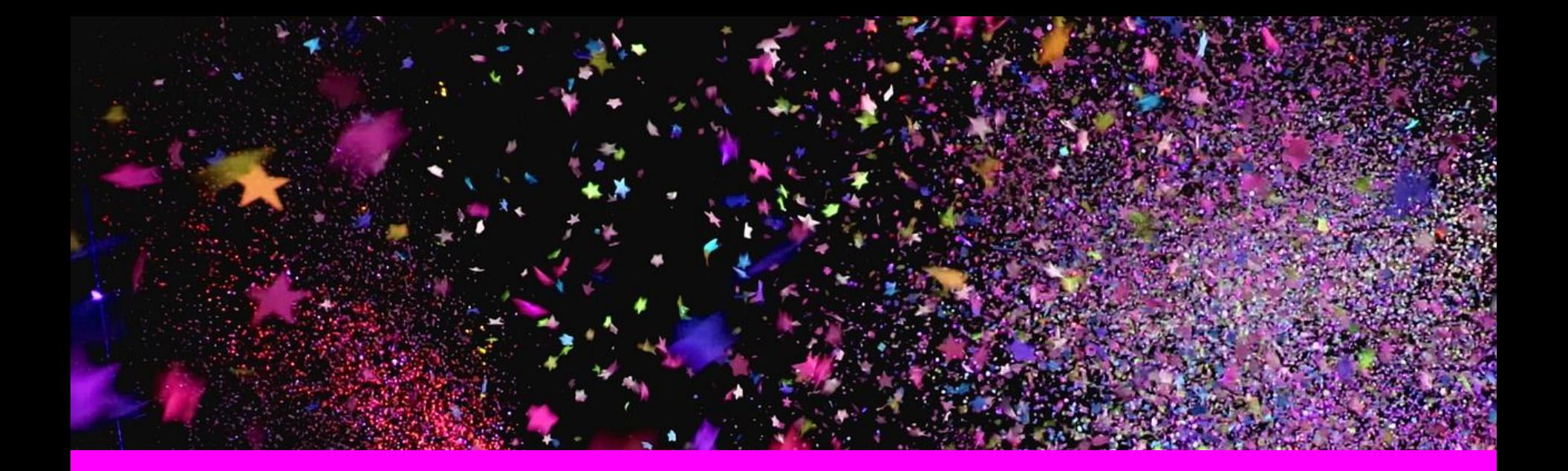

## **2**

## **Definition and calculation**

#### **Definitions**

**1972 definition:** "*dividing the number of times a journal has been cited by the number of articles it has published during some specific period of time. The journal impact factor reflect an average citation rate per article*"

**JCR Definition:** all citations to the journal to items published in the previous two years divided by the total number of scholarly items published in the journal in the previous two year

> **A functional approximation of the mean citation rate per citable item**

**A Journal Impact Factor of 1.0 means that, on average, the articles published two years ago have been cited one time.** 

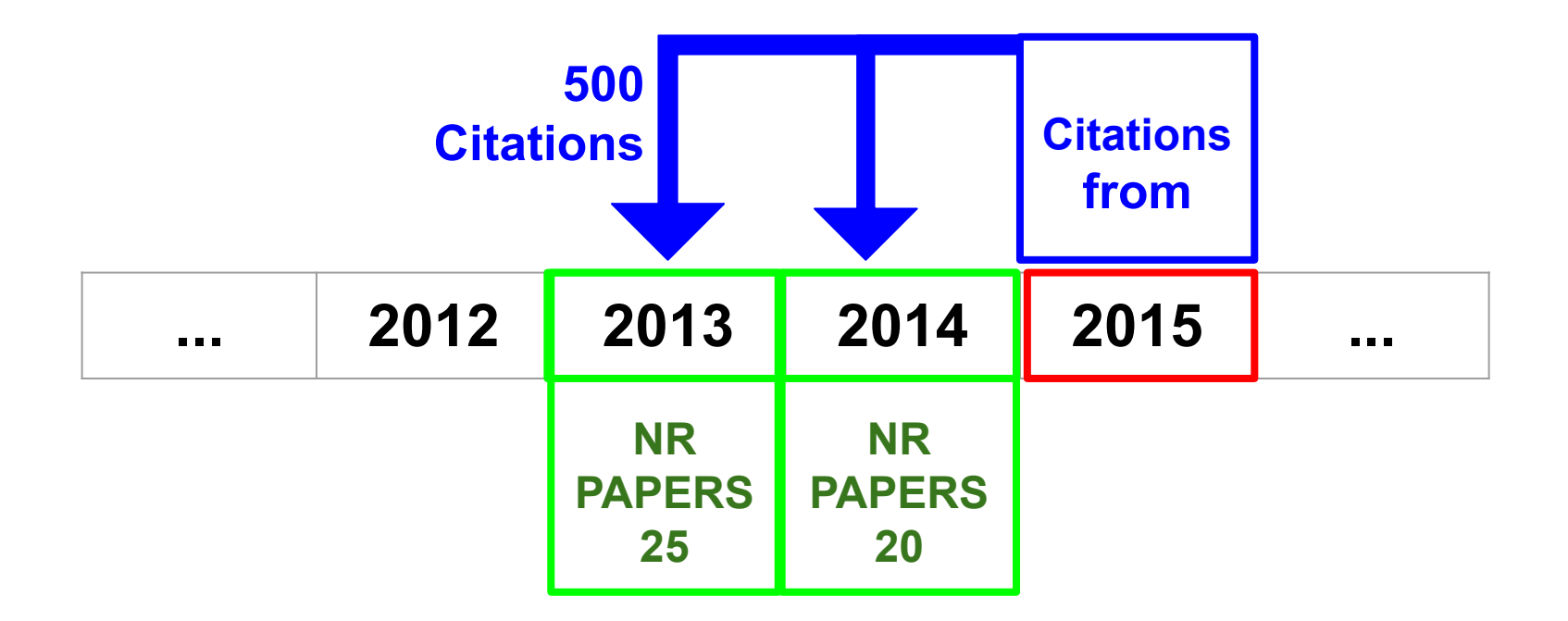

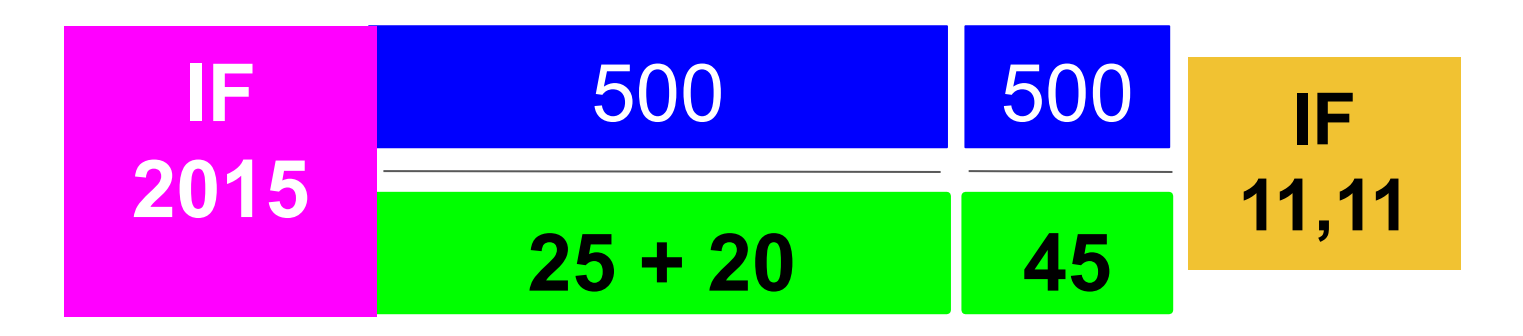

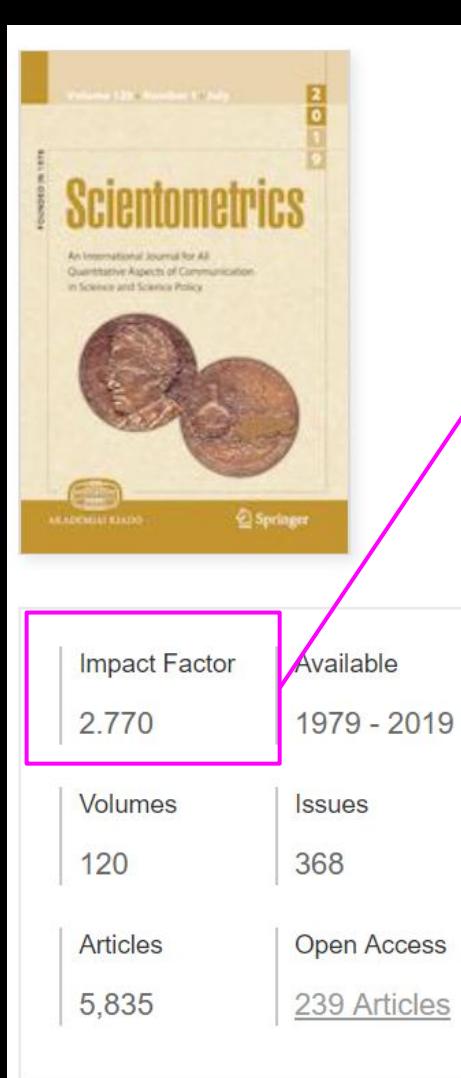

#### **2018 IMPACT FACTOR 2.770**

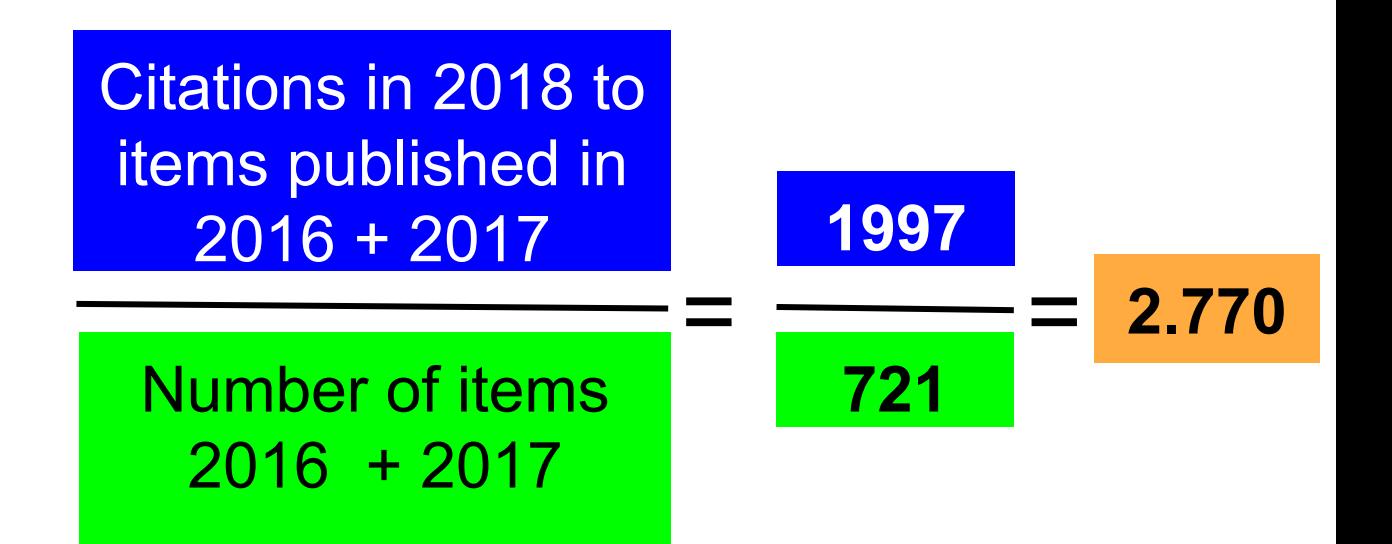

## Numerator and denominator

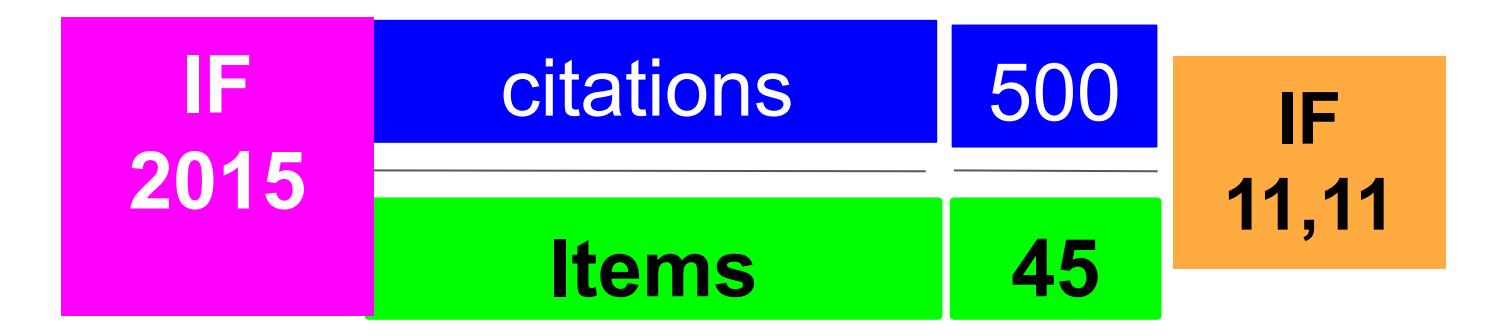

**NUMERATOR (CITATIONS)**: The JCR considers the citations received for all document types: **(Articles + Reviews)** + letters, editorials, meeting abstracts, ...

**DENOMINATOR (ITEMS)**: Journals published different document types but for calculate the IF we just take into account: **Articles / Reviews / Proceedings** 

## Numerator and denominator

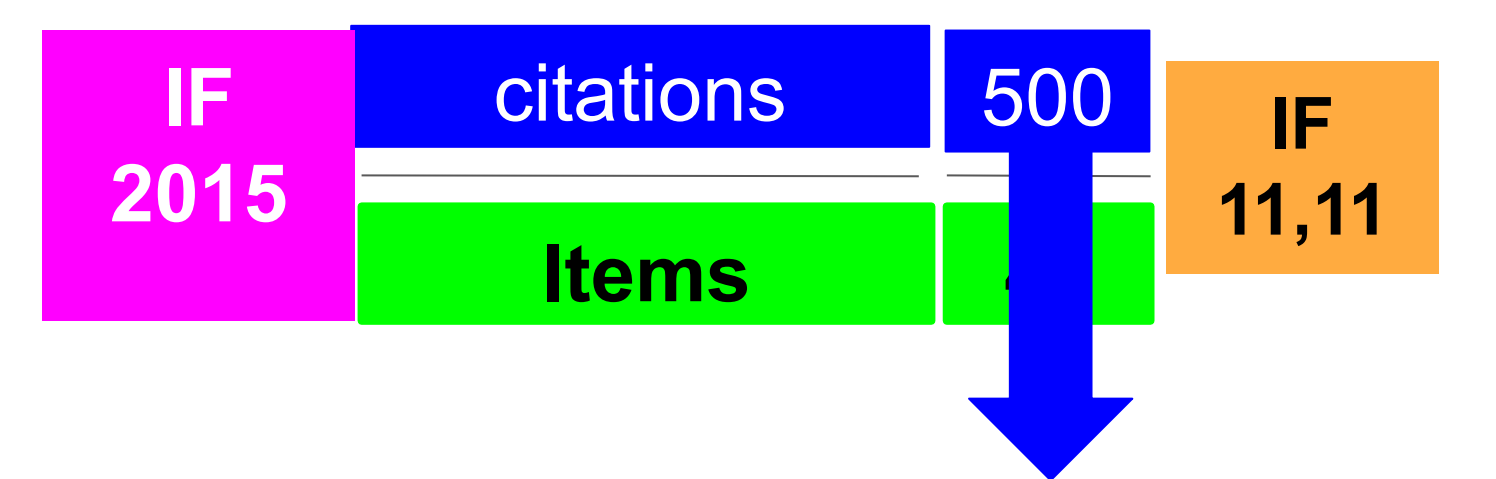

IF counts citations from different databases and document types:

**Journals: Citation Indexes**

**Journals: Emerging Sources Citation Index**

**Book: Book Citation Index**

**Proceedings: Conference Proceedings Citation Index**

## Citation window

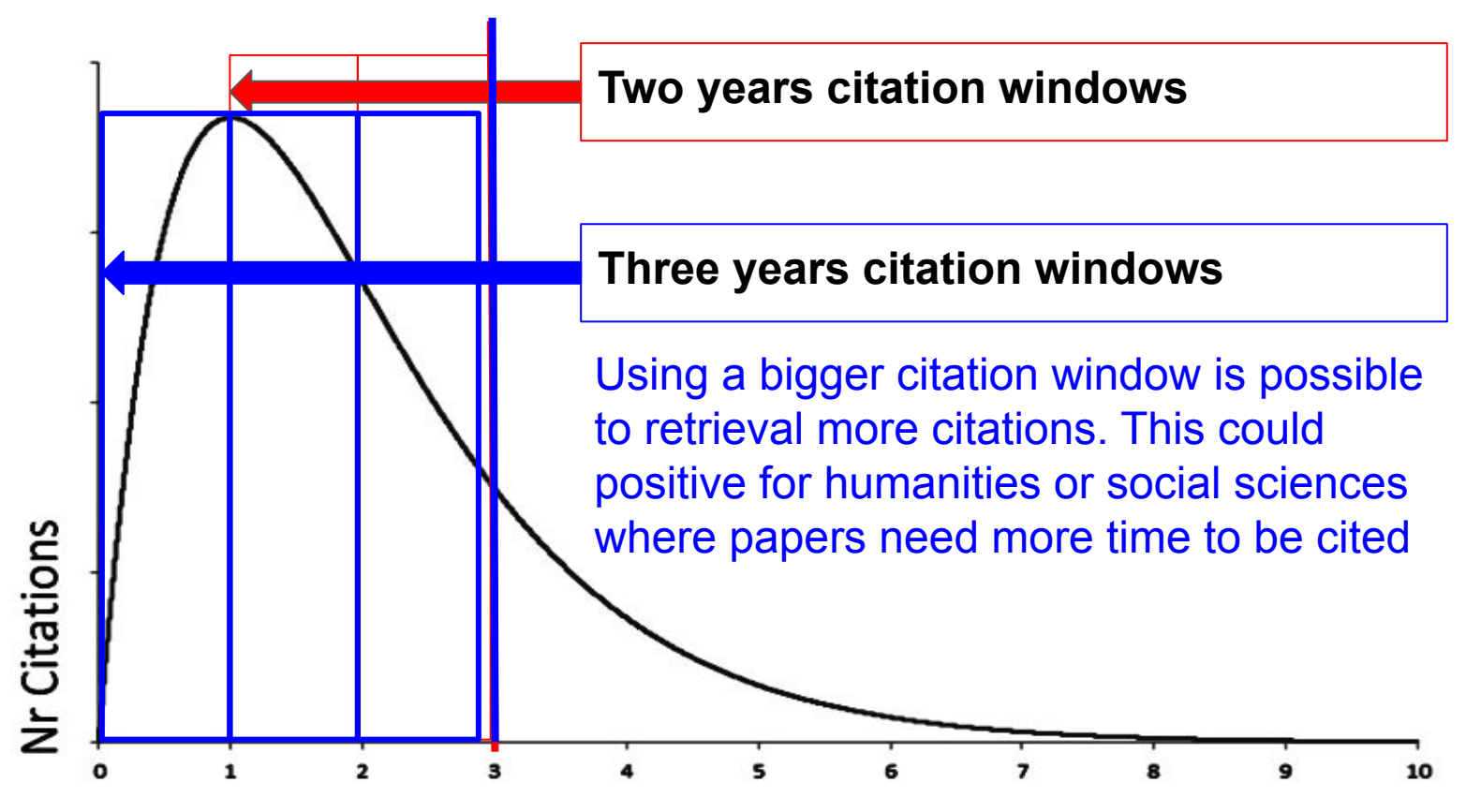

**Time after publication**

## The JCR: 5 years impact factor

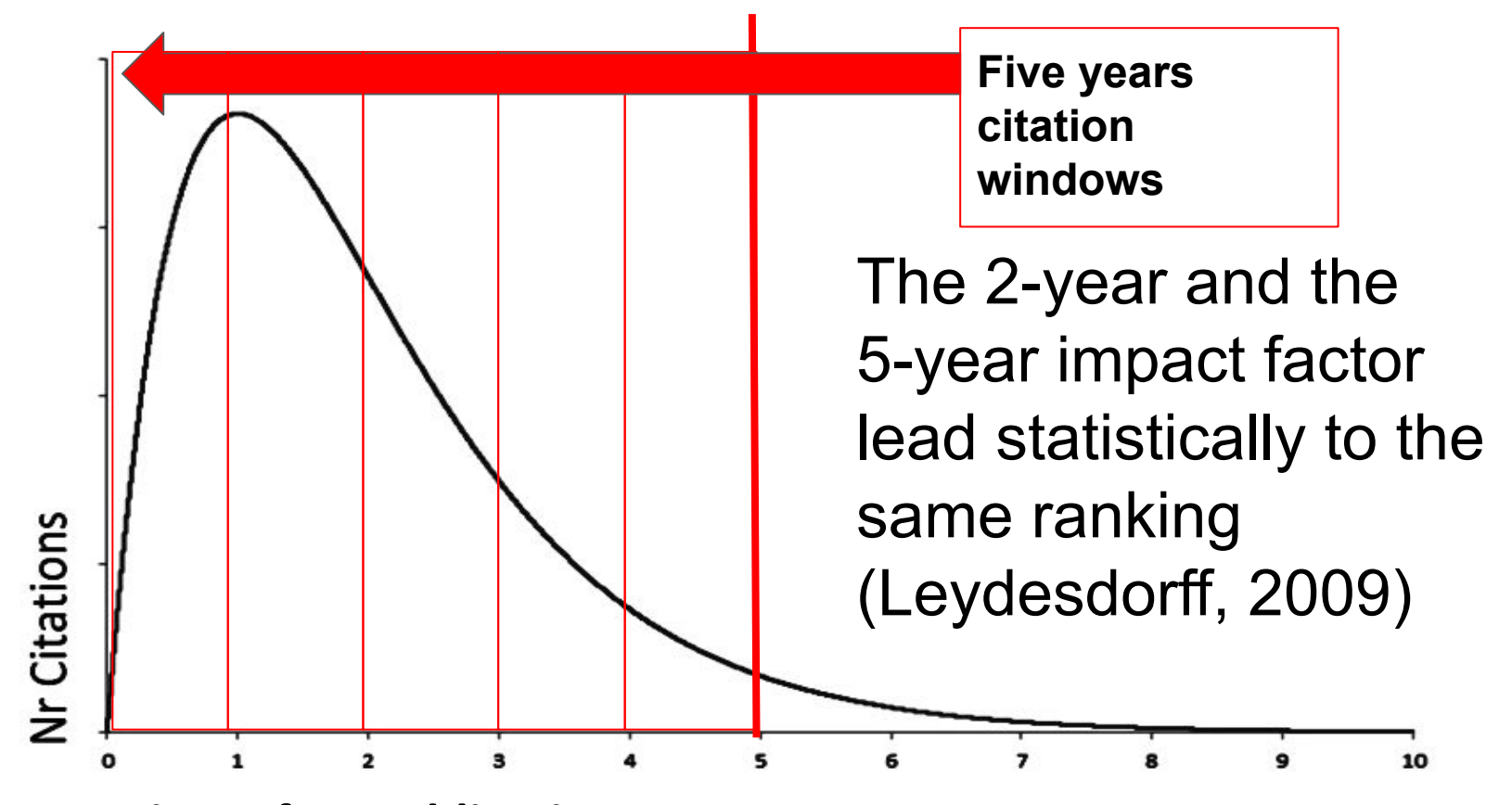

**Time after publication**

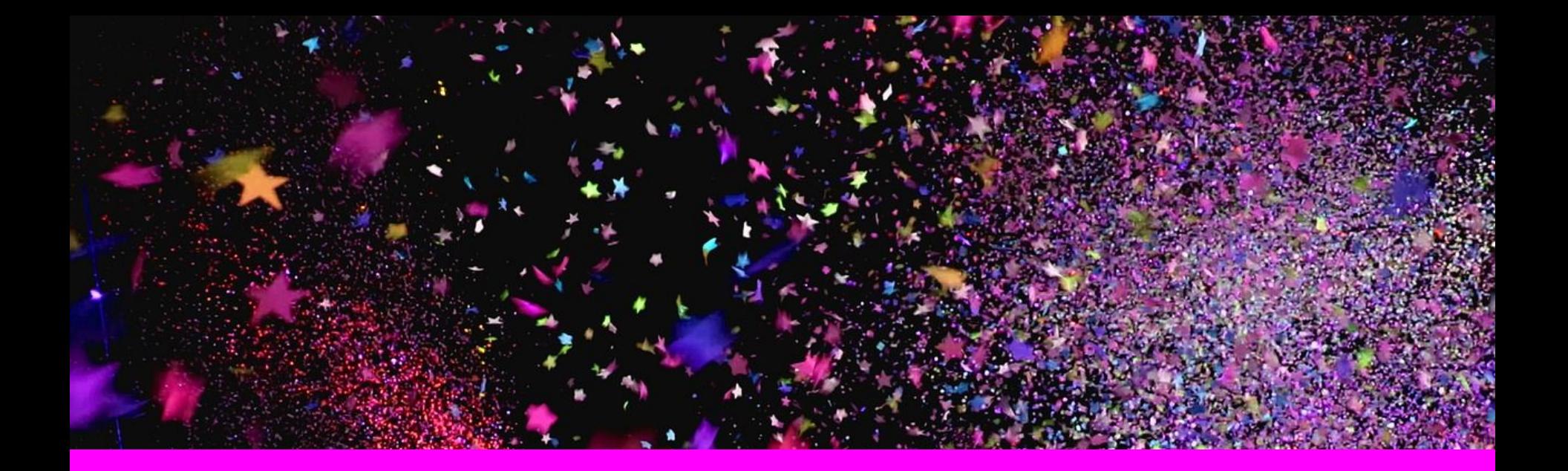

# **Problems & limitations**

**3**

#### The main problem with the IF is its use for the evaluation at individual level

#### Impact factors are still widely used in academic evaluations

Survey finds that 40% of research-intensive universities mention the controversial metric in review documents - despite efforts to dampen its influence.

18 April 2019

**Holly Else** 

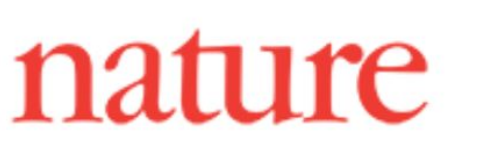

".*.. In more than 80% of research-heavy universities.. use of the impact factor in academic evaluations...*"

"*... many academics and review panels have turned to impact factors as a quick way of judging the quality of a paper….*"

https://www.natureindex.com/news-blog/impact-factors-widely-used-academic-evaluations

"*In Spain publication in journals with a high impact factor has is an official part of the national system for evaluating researchers' productivity. A money bonus is awarded only for articles published in top JCR Journals*"

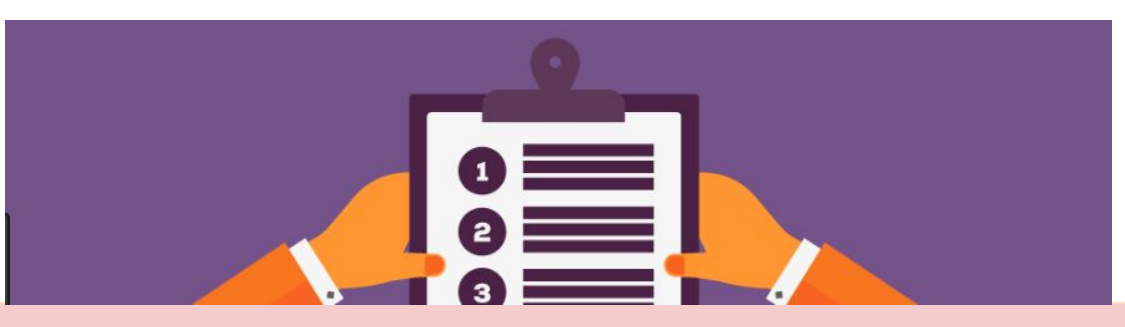

"... Research groups have altered their research agendas. In Spain, research with practical applications, and research on topics that are local… has been replaced by basic research in topics more likely to be better received by the international research community"

s://www.bmj.com/rapid-response/2011/11/01/impact-impact-factor-spain (Ruiz and Delgado)

The signatories of the San Francisco Declaration on Research Assessment support

the adoption of the following practices in research assessment.

**General Recommendation** 

1. Do not use journal-based metrics, such as Journal Impact Factors, as a surrogate measure of the quality of individual research articles, to assess an individual scientist's contributions, or in hiring, promotion, or funding decisions.

#### **For funding agencies**

DORA

2. Be explicit about the criteria used in evaluating the scientific productivity of grant

annlicants and clearly bighlight, especially for early-stage investigators, that the .........

#### Citation distributions within journals are skewed

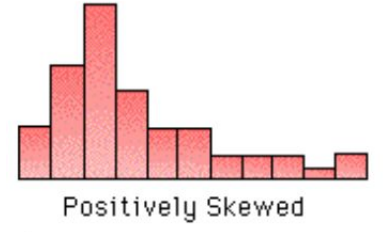

(Right-skewed distribution: the mean is higher than the median)

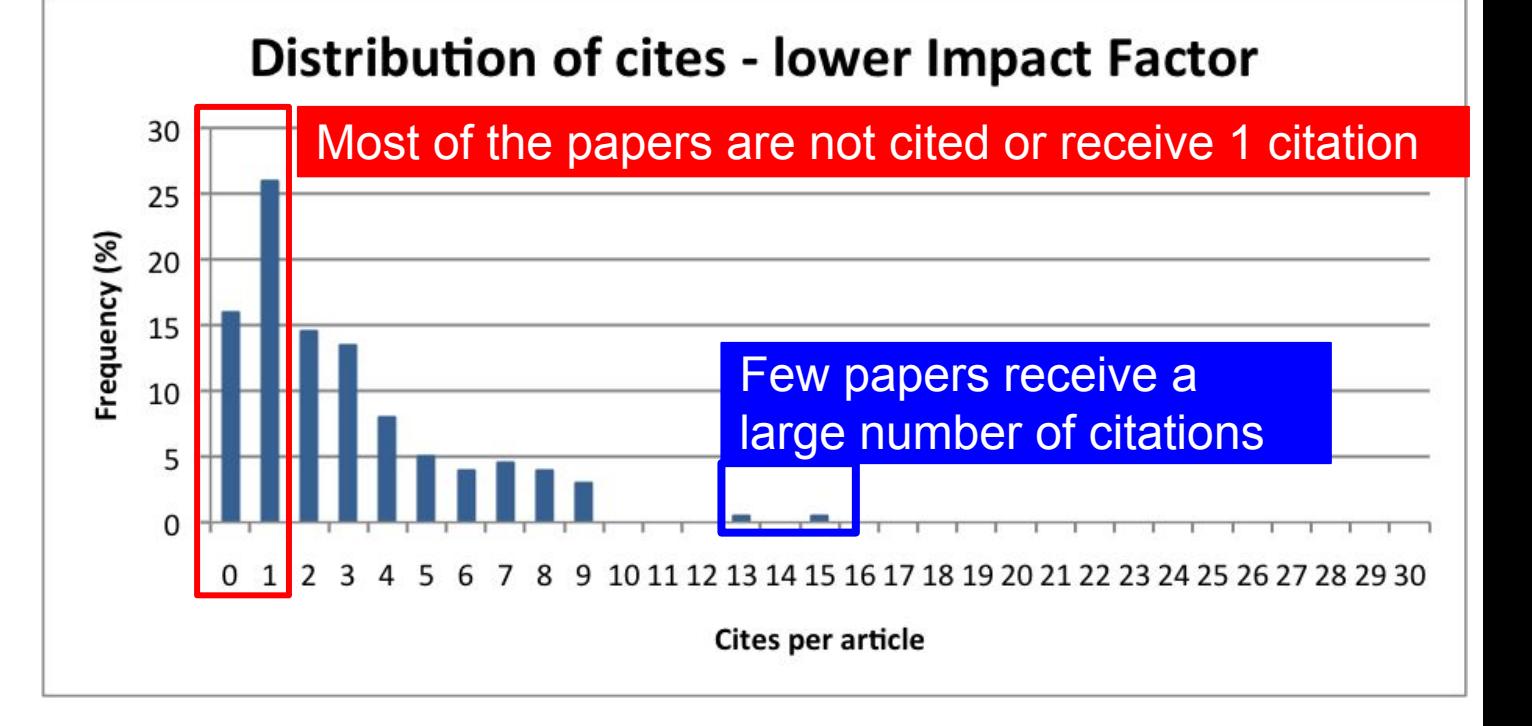

#### An average like the IF is not representative

#### Citation distributions within journals are skewed

**InCites Journal Citation Reports** 

Page 1 of 1

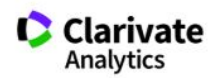

#### **Journal Impact Factor Calculation**

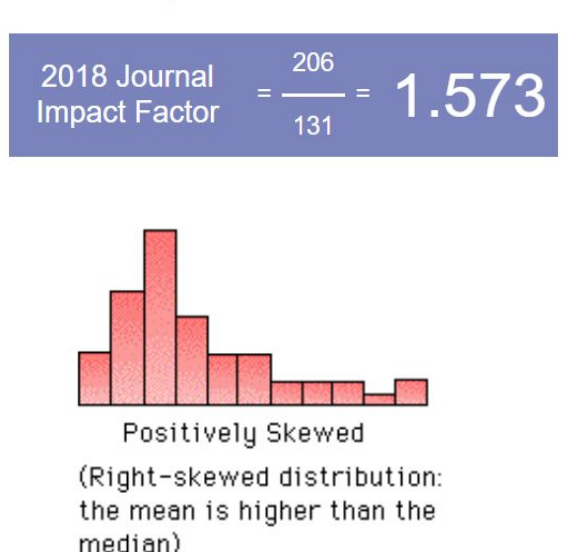

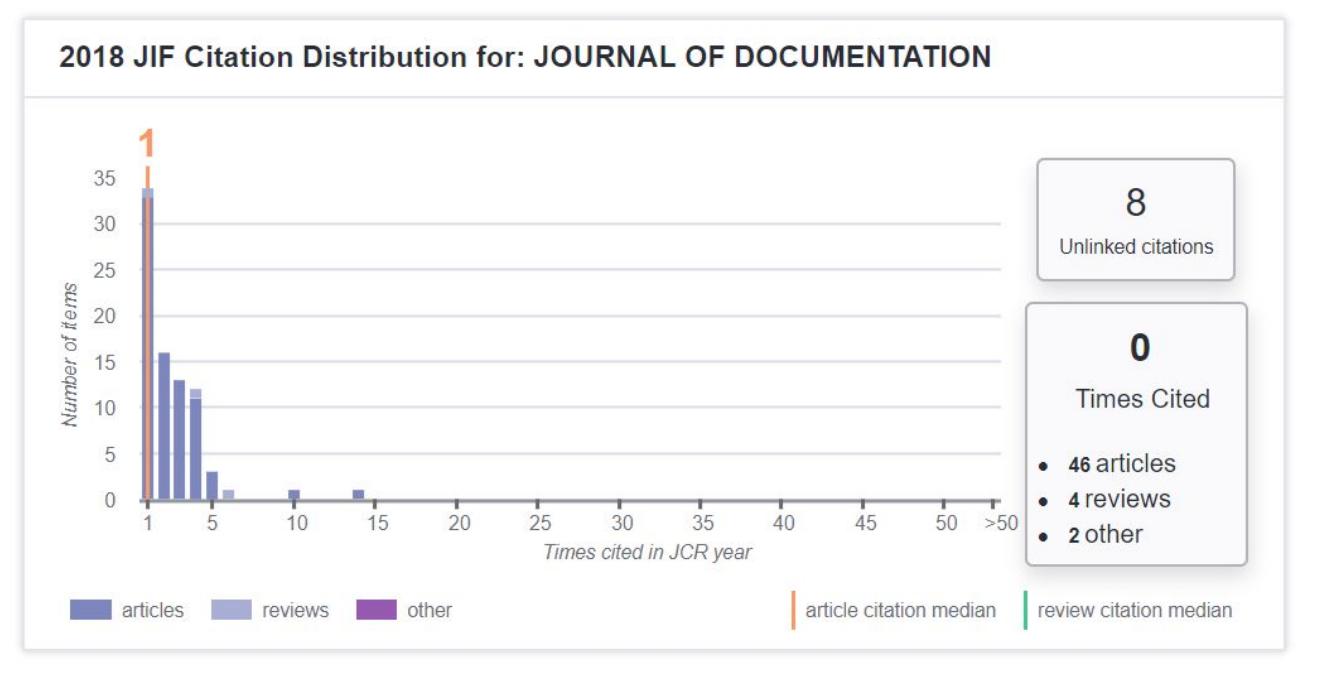

#### The properties of the IF are field-specific

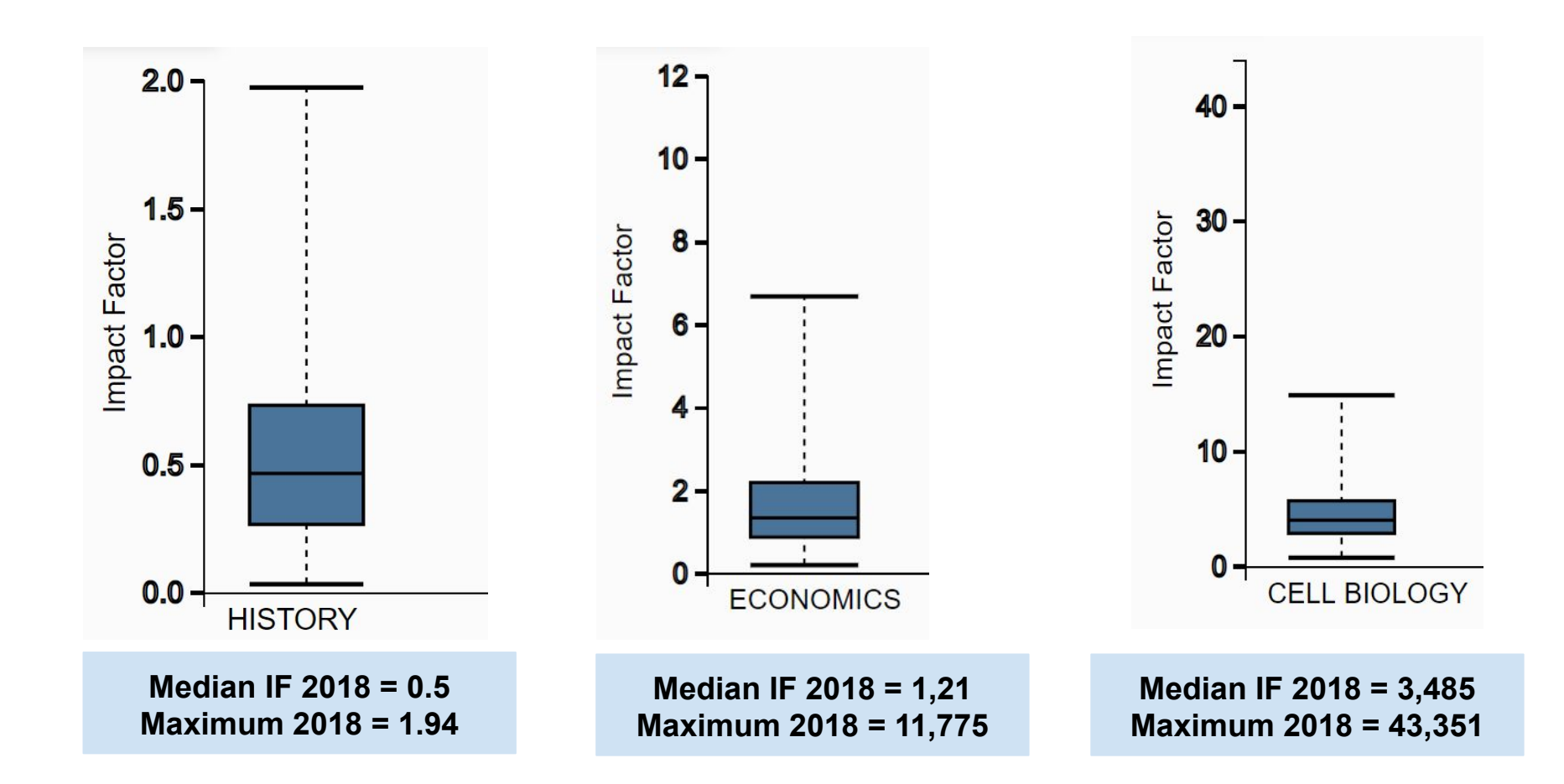

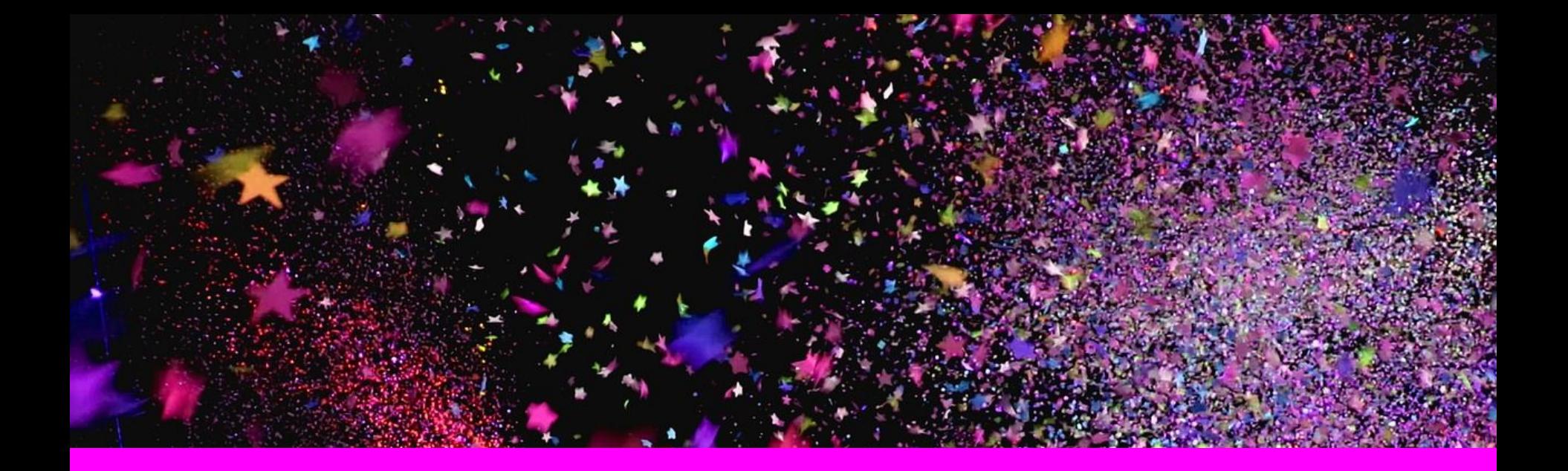

## **4 The Journal Citation Reports**

## 2021 Journal Citation Reports

2021 JCR's covered **all the journals in the Web of Science Core Collection™**. Although our JCR metrics already include citations recorded in journals covered in the Arts & Humanities Citation Index (AHCI)™ and the Emerging Sources Citation Index (ESCI)™, those two indexes and their journal content have not been fully covered in JCR – until now…

**Journals from these indexes will not receive a Journal Impact Factor (JIF)™ in the JCR. But you can find for these journal the Journal Citation Indicator**

The road to Journal **Citation Reports 2021:** New content and a new metric

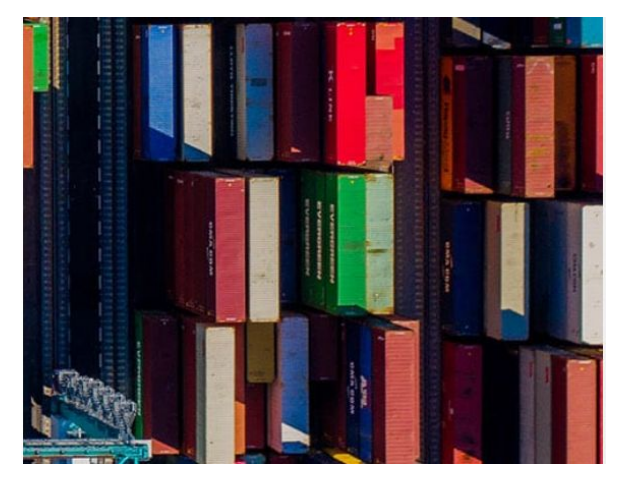

#### 2021 JCR. Macro Snapshot

 $\boldsymbol{\omega}$  $\overline{\mathbf{C}}$ E Jou 800  $2i$ 

**Journals Indexed in Science Citation Index Expanded** 

**Journals Indexed in Arts & Humanities Science Citation Index** 

Journals Indexed in **Social Science Citation Index**  Journals Indexed in **Emerging Sources Citation Index** 

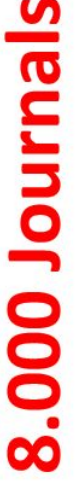

**CLICK** 

**HERE** 

**Blue Journals:** classic JCR you can find the IF and the JIC

**Red Journals: included in** the new JCR; you can find just the JIC

### Journal and disciplines coverage

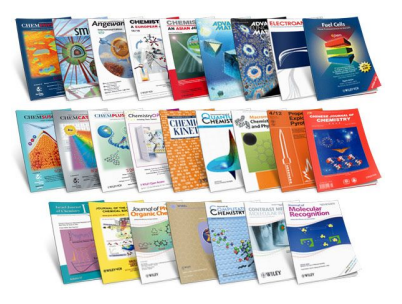

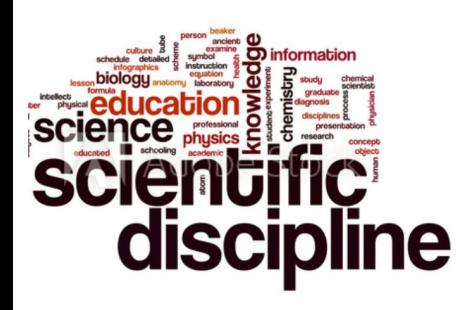

#### **Nr of Journals with IF**

- **● 13000 Journals**
- Science ed. 9200
- Social Science ed. 3400
- $20,932 + Not IF$  Journals

#### **Nr of disciplines**

- **● 236 Disciplines**
- Science ed. 178
- Social Science ed. 58

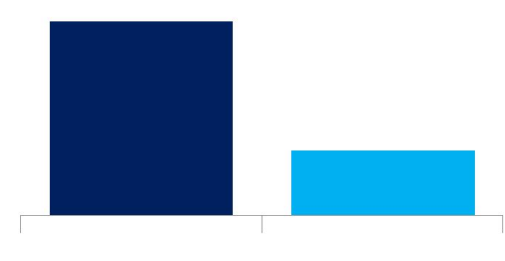

**Social Science** 

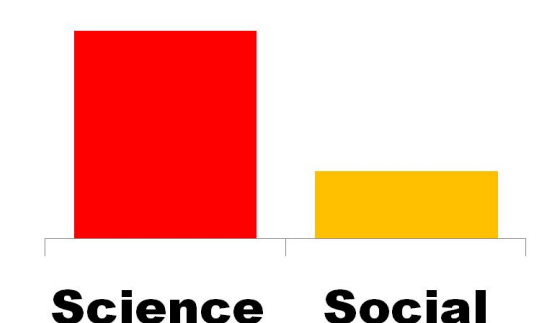

### Journal and disciplines coverage

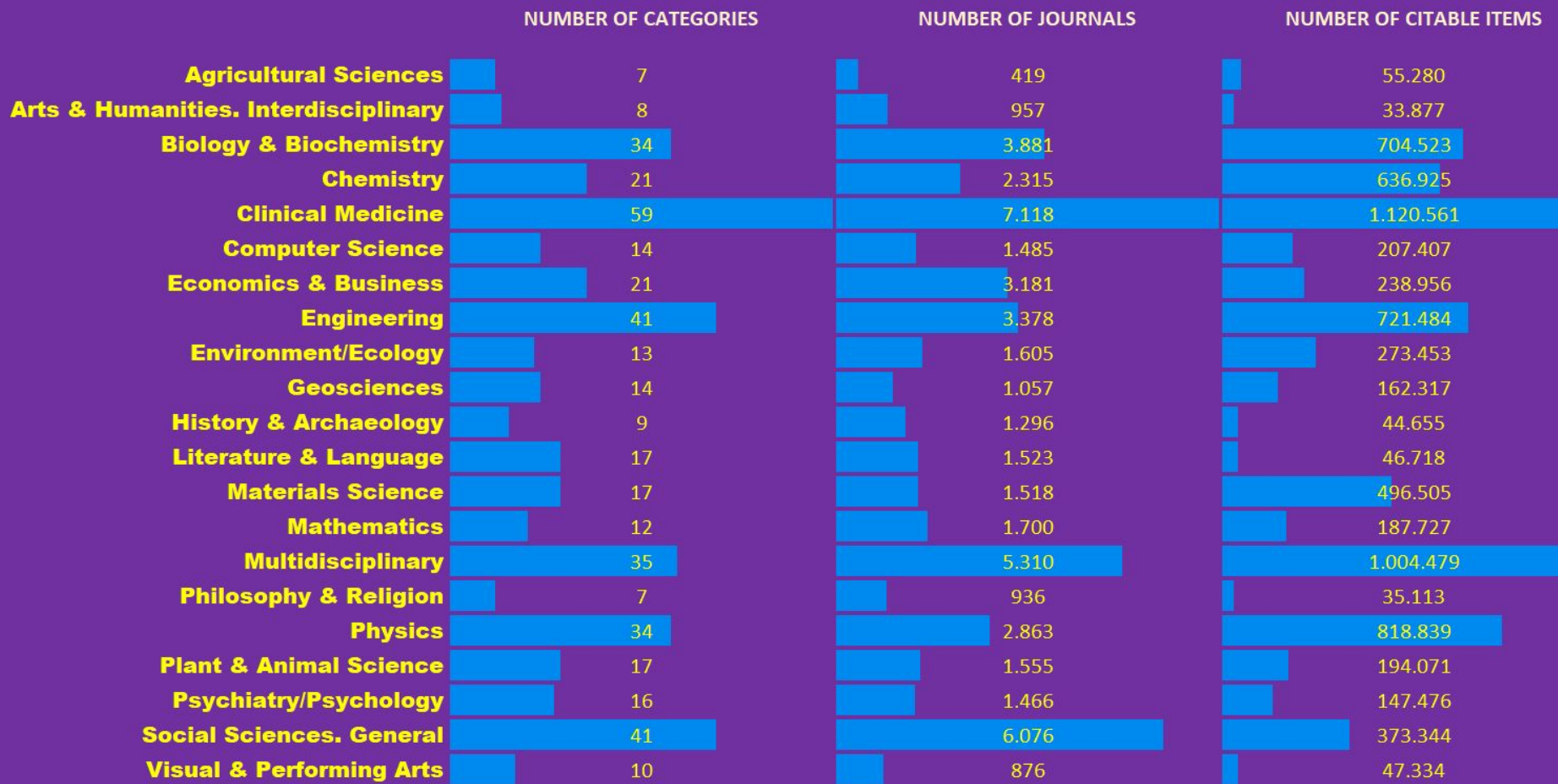

## Countries and Languages coverage (IF Journals)

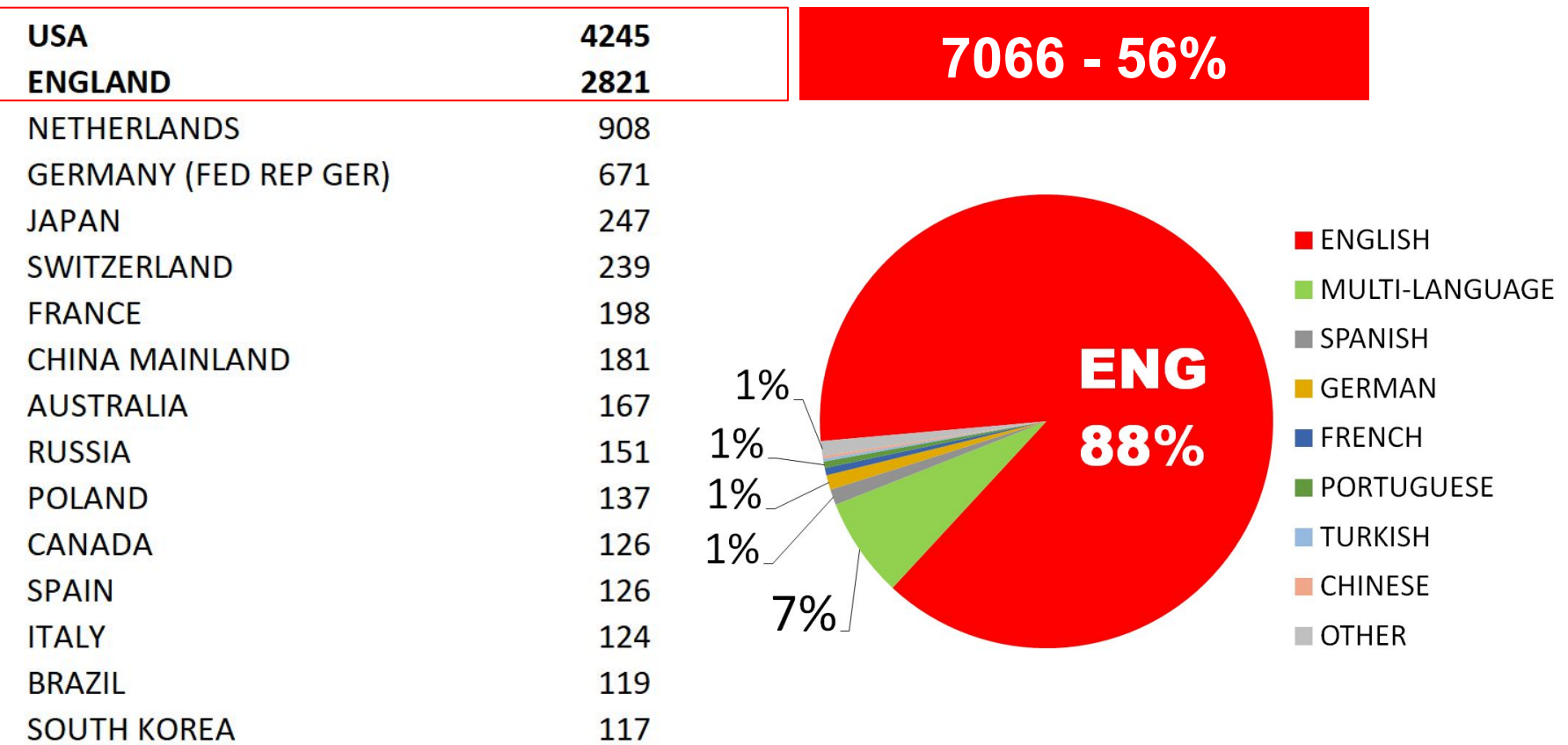

## Other indicators included in the JCR

#### Impact metrics

Metrics focused on the citation impact of the journals.

**Total Citations** 

 $\vee$  2020 JIF

5 Year JIF

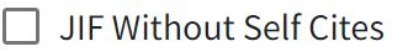

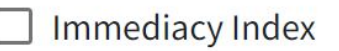

JIF Quartile

#### **Normalized metrics**

Metrics that have been adjusted mathematically to a particular context.

 $\vee$  2020 JCI

Eigenfactor

- Normalized Eigenfactor
- Article Influence Score
- **JIF Percentile**

#### Source metrics

Metrics based on the content of the journals.

Citable Items

% of Articles in Citable items

Cited Half-Life

- **Citing Half-Life**
- **Total Articles**

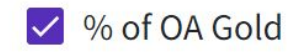

#### **What can be known about a Journal in the JCR**

#### Information included in the JCR for journals

**Journal's performance Citation distribution Open Access (OA) Rank by Journal Impact Factor Citation network Content metrics Additional metrics**

#### Journal of **Informetrics**

 $C \subseteq M$ 1751-1577

EISSN 1875-5879 ICR ARRREVIATION **JINFORMETR** 

ISO ABBREVIATION

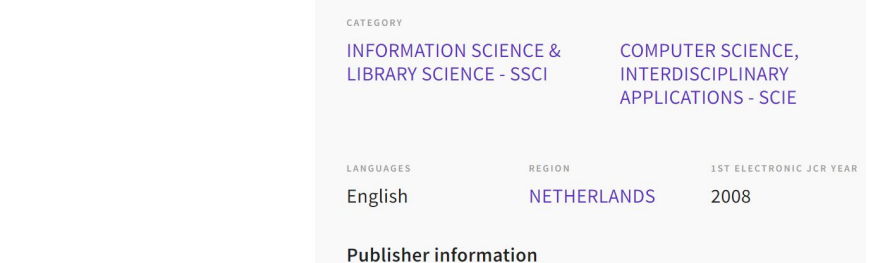

Journal information

EDITION

**Social Sciences Citation** Index (SSCI)

Science Citation Index Expanded (SCIE)

#### **Fake metrics**

## ◯ Stop Predatory Journals

## List of Misleading and Fake Metrics

This is a list of possibly misleading metrics.

Metrics are judged to be misleading if they meet the following criteria:

- 1. The website for the metric is nontransparent and provides little information about itself such as location, management team and its experience, other company information, and the like
- 2. The company charges journals for inclusion in the list.
- 3. The values (scores) for most or all of the journals on the list increase each year.
- 4. The company uses Google Scholar as its database for calculating metrics (Google Scholar does not screen for quality and indexes predatory journals)
- 5. The metric uses the term "impact factor" in its name.
- 6. The methodology for calculating the value is contrived, unscientific, or unoriginal.
- 7. The company exists solely for the purpose of earning money from questionable journals that use the gold open-access model. The company charges the journals and assigns them a value, and then

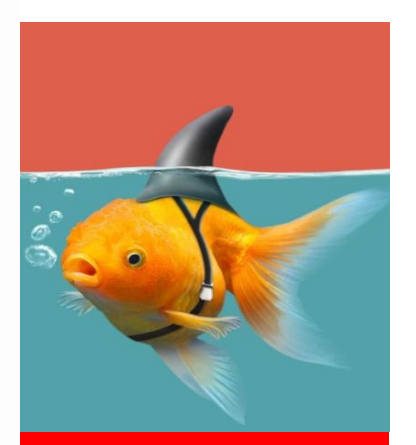

More than 50 fake journal metrics

#### **Global Impact Factor:** http://globalimpactfactor.com

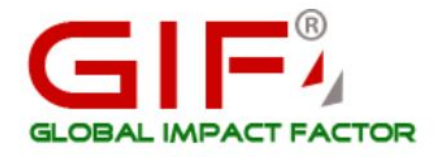

Search

#### **Institute for Information Resources**

**News Updates** Annual membership fee is of just 40 Dollars for existing members and they can renew their membership for year 2016

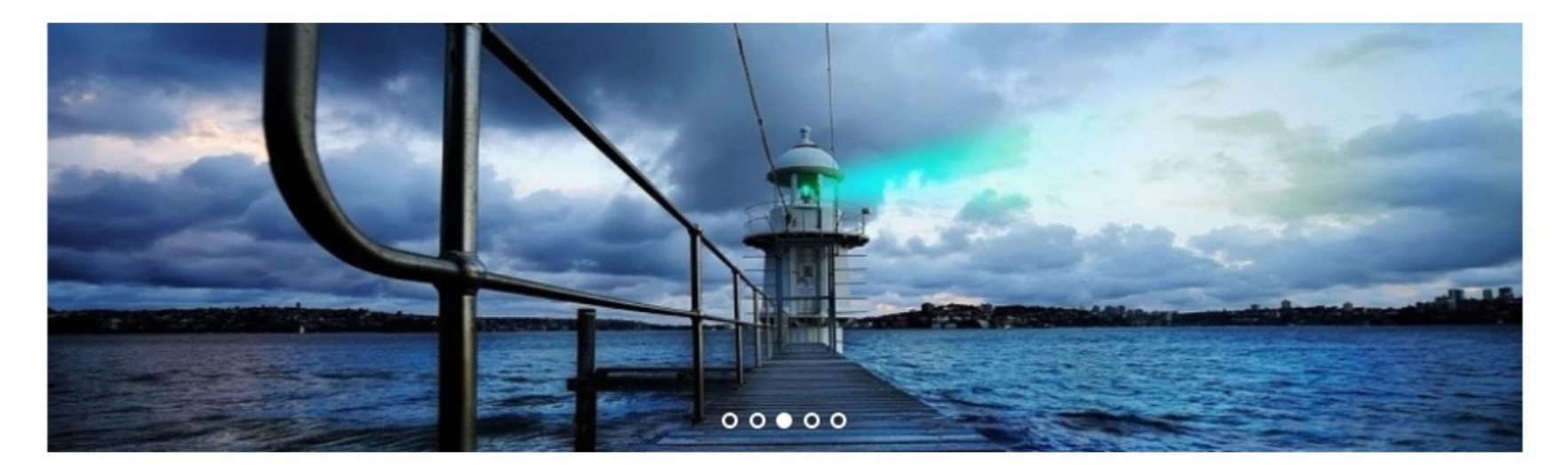

#### **Journal Impact Factor (JIF):** http://www.jifactor.com

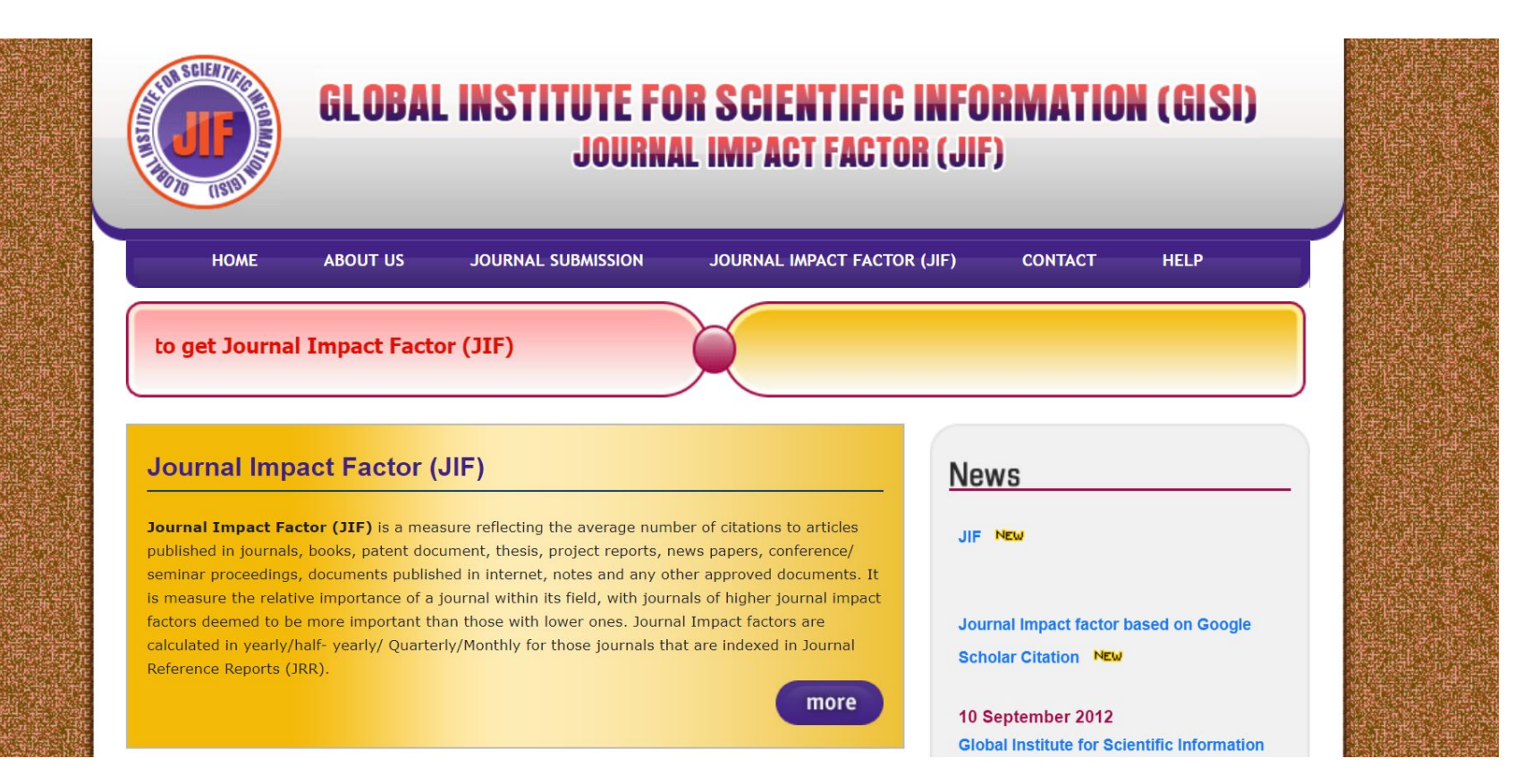

#### **Cite Factor:** https://www.citefactor.org

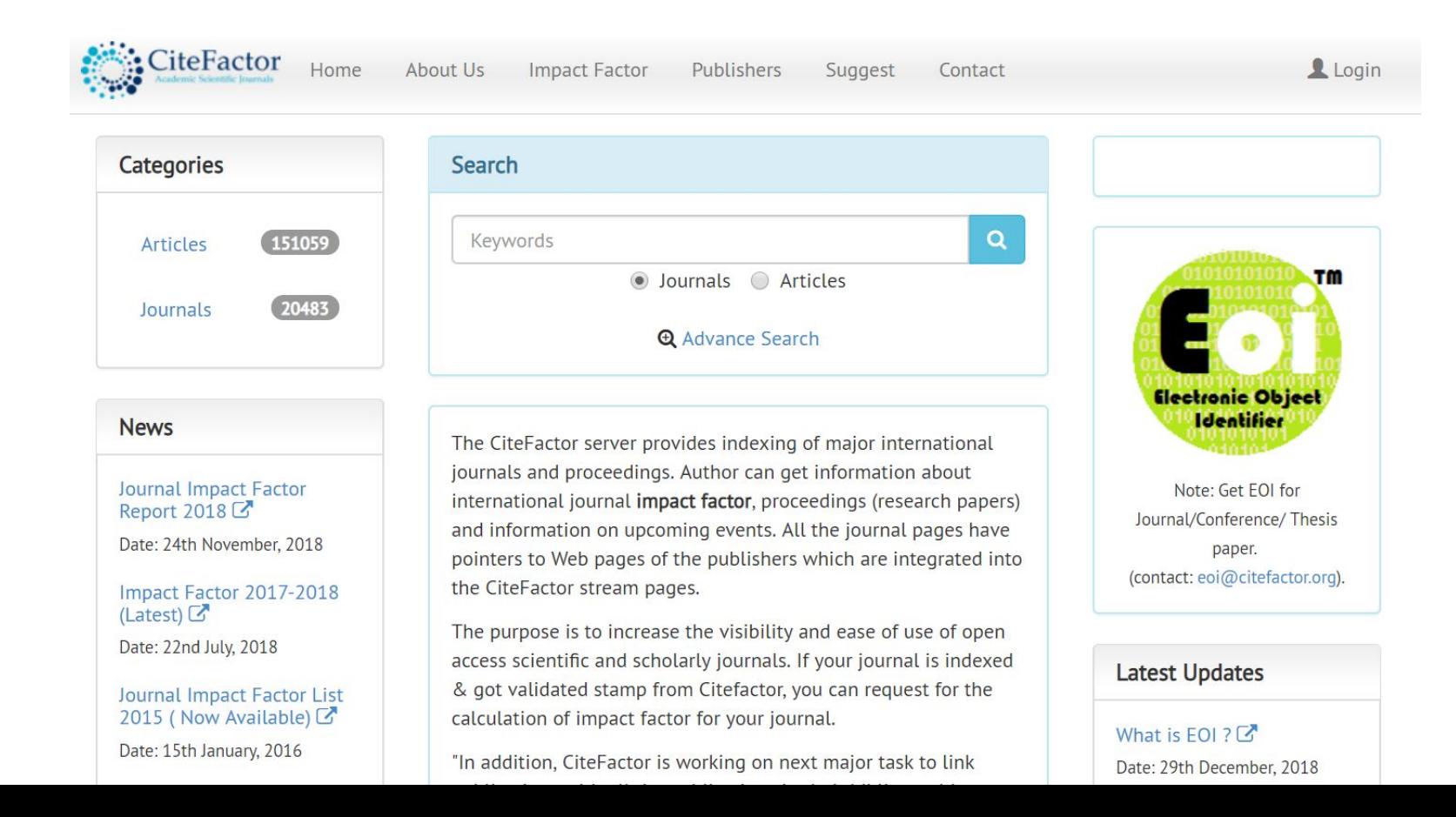

#### **Universal Impact Factor: http://uifactor.org**

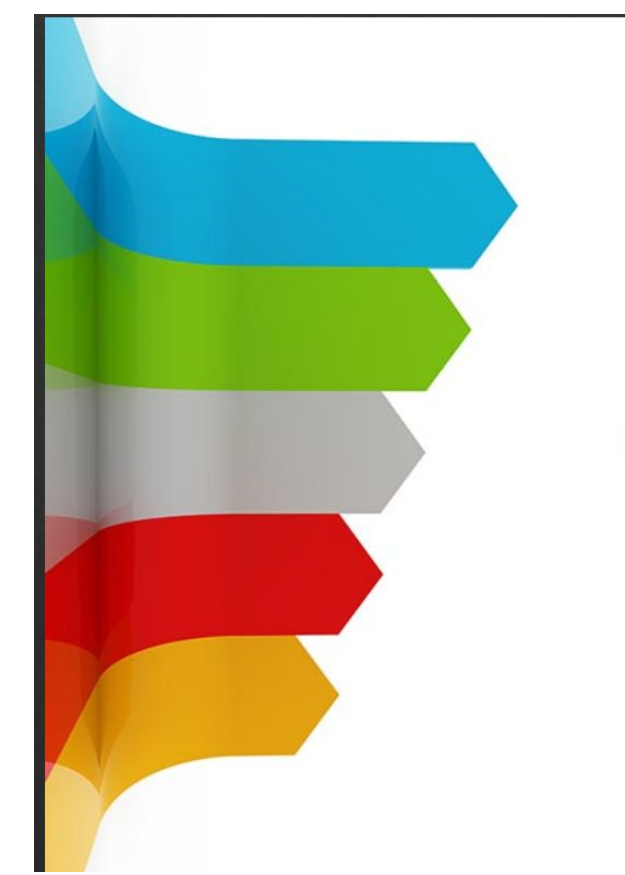

#### Uifactor.Org

Search Journals

Journal Citations

Journal List

**Design Thinking Process** 

Science Journals

Journal Analysis

Online Journals

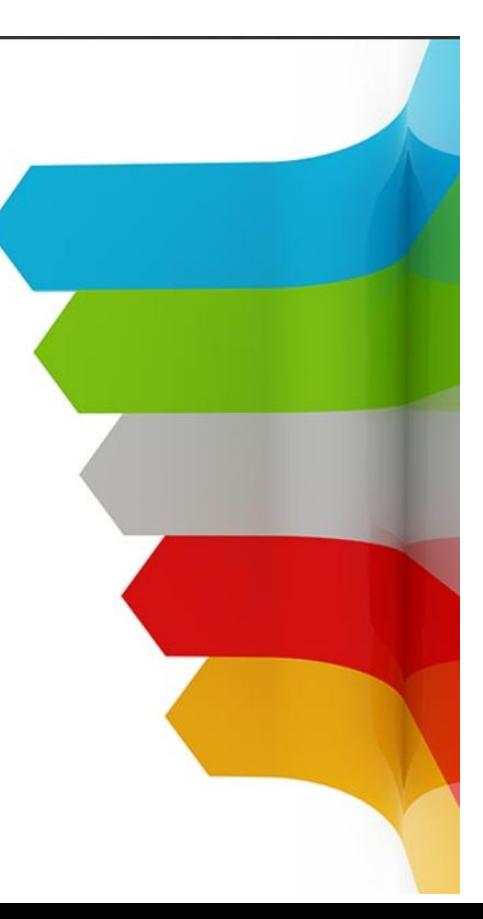

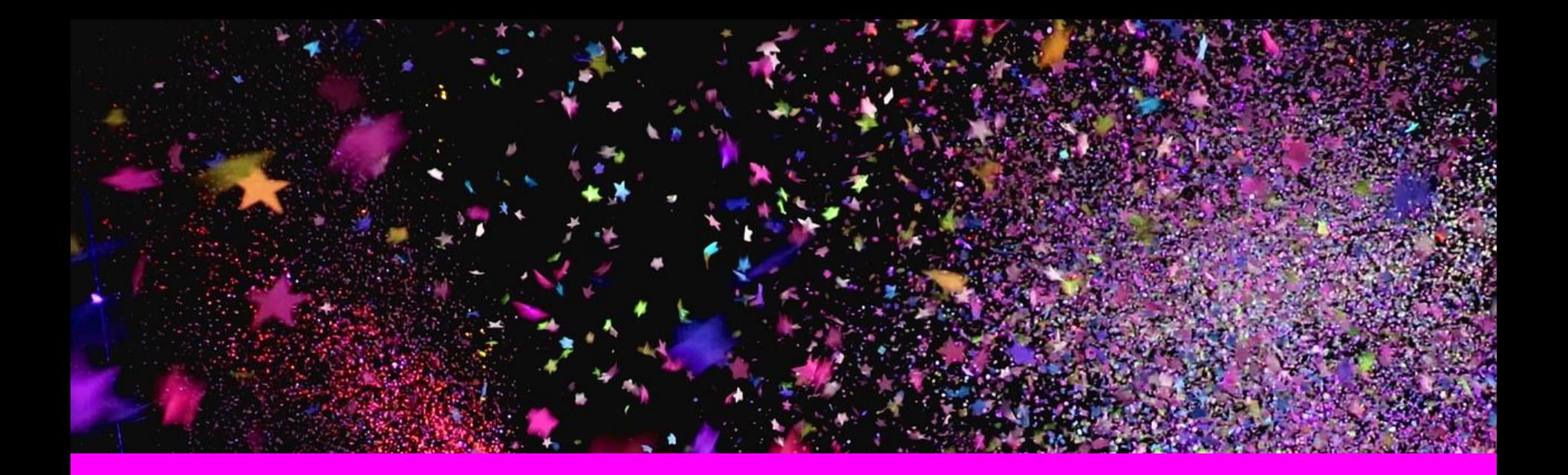

# **Bonus1 Practical applications**

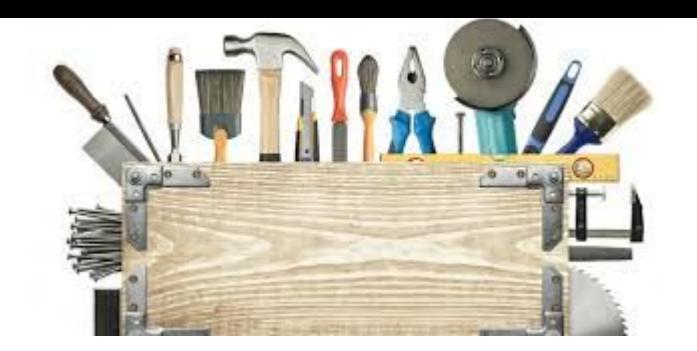

**Sometimes we need to calculate impact factor for a set of documents, for examples the output a institution or author. In this tutorial:**

- How can we download data from JCR?
- How can we import this JCR data in a local database?
- How can we connect data from web of science with data from JCR?
- How can we can calculate impact factors for a set of WoS records?

#### **Example:**

**Calculating impact factor and quartile for the scientific output of the university of Granada in Library And Information Science**

#### **Coodings and Video Click on Video Click on Video Click on Video Click on Video Click on Video Click on Video C** [ESSS2021](https://docs.google.com/file/d/1I0p-UDi5Jwwusn1179kyWO1H03Ltmh2h/preview) torressalinas

**STEP 1**

Download records

and import to DB

from your institution

How can I integrate the JCR integrated the JCR integrated the JCR in my local database?

Download journal

data from JCR and JCR and JCR and JCR and JCR and JCR and JCR and JCR and JCR and JCR and JCR and JCR and JCR

**STEP 3**

indicators in the contract of

Coreate a que

join Records With

**STEP 2**

import of the contract of